# Reports Wand

# Real-Time Excel Query & Reporting Tool for Oracle

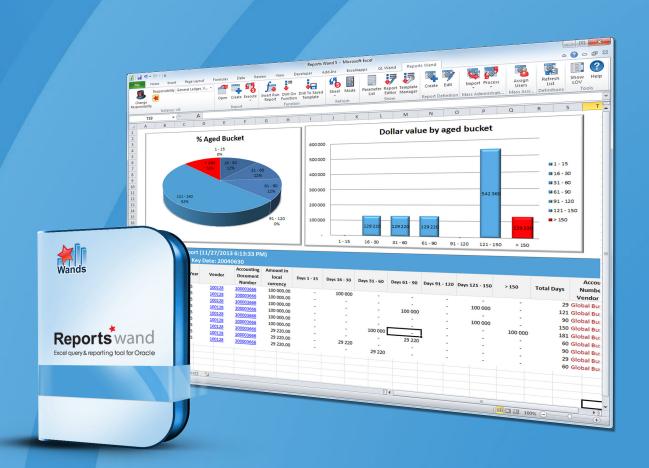

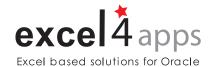

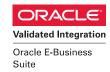

# REPORTS WAND BIG IDEAS

Reports Wand provides an easy-to-use Excel front end to your Oracle E-Business suite data. Stop wasting time exporting from other tools into Excel and continuously reformatting and reworking your data.

Reports Wand allows you to work in Excel to create and edit final format reports, add and remove columns, apply formatting, formulae, filters, pivot tables and charts, and then simply refresh the data at the click of a button. Reports Wand also provides the ability to drill to detail or drill to other related data for more analysis.

Reports Wand has easy-to-use wizards for both end users and administrators, making it easy to create new reports and new functions and to share them with the users that need them. Reports Wand empowers end users to customize reports to their exacting needs without constant reliance on IT support.

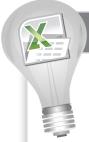

#### **#1 The Power of Excel**

Users want to work with data in Excel. It's familiar, it's easy to use and it allows them to increase productivity.

#### **Benefits**

- Start and End in Excel: No need to continuously export to Excel from other tools.
- Easy Refreshes: Change a parameter or simply click to refresh data right into Excel in the correct format.
- Drill Downs: Drill into further details or related records for advanced analysis.

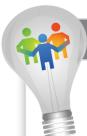

# **#2 Empowering End Users**

This easy-to-use application enables users to style their own reports in Excel.

#### **Benefits**

- Greater Insight: With the productivity gains in data preparation, users have more time to analyze and act on the data.
- Communicate with Impact: With charts pivot tables or conditional formatting, users can better communicate the meaning of the data and have others act on it.
- End User Empowerment. End users are responsible for layout formatting and analysis and no longer have a reliance on IT for this aspect.

# #3 Reports Wand as a Replacement for Discoverer?

Reports Wand is a good replacement for Discoverer when any of these apply:

- Discoverer is used for real-time ad-hoc inquiry and analysis and is being phased out
- Discoverer reports are repeatedly exported to Excel and reformatted
- Discoverer can't support the complex calculations needed to interpret data
- Discoverer can't properly support drill to detail as needed
- Discoverer can't support users mixing Oracle EBS data with their own data on a sheet
- Discoverer can't support annotations or advanced formatting

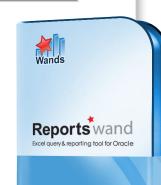

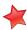

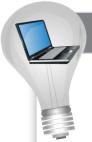

# #4 Little IT Support Needed

Reports Wand needs no additional hardware, no data warehouse, and minimal training. It is quick to install and reuses the existing Oracle infrastructure.

#### **Benefits**

- Collaborative Effort: IT is responsible for the underlying queries and security, and the end users for the formatting and presentation.
- Maintaining the IT Landscape: Reports Wand leverages existing investments in Microsoft Excel and Oracle. It simply makes these two critical applications work bettePr together.
- Leverage Seeded Report Platforms: Reports Wand is seeded with content for AP, AR, FA, Cash Management, Projects, HR, Payroll, Inventory, Purchasing and Order Management. New content can also be created by business analysts or IT.

You can view our Seeded Report Platforms online at **go.excel4apps.com/rwreports**.

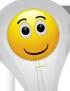

# #5 Easy to Use

With its Excel front end, Reports Wand is easy to learn and use. Boost productivity with access to real-time data, in the correct format.

#### **Benefits**

- Excel Ribbon: Access the functions and buttons from within Excel. Easily extend reports using standard copy and paste.
- Wizard Driven: Use the built-in wizards to create new reports. Create functions that either summarize balances or are used to drill to detail.
- Minimal Training: Applying the existing Excel in-house skills to Reports Wand limits the amount of training needed.

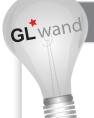

# GL wand #6 Extend GL Wand Functionality

Reports Wand can help current GL Wand users extend the drill functionally into other modules, helping maximize their reporting capabilities.

#### **Benefits**

- Extend GL Wand Reporting: Report on other modules of Oracle.
- Enhanced Drill Downs: You can drill down from GL Wand to Balances, Journals and Subledger and then utilize Reports Wand to drill to additional detail or drill anywhere.

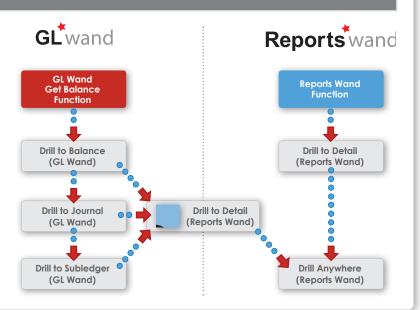

# **EXCEL FRONT END TO E-BUSINESS SUITE QUERIES**

#### **How it Works**

Users can create new reports based on existing underlying Reports Wand definitions or simply refresh reports created by others. Each report has a parameter form, which displays the selection criteria for the underlying query. Users can then easily change the criteria for which they want to execute the report.

Drop-down lists of values are provided to assist the user in selecting their criteria. Users are able to choose which columns are displayed and format the output using the full power of Excel formatting.

Reports Wand administrators haven't been forgotten and they can also save time by taking advantage of the Excel front end for mass maintenance of Reports Wand queries. Whether they are creating new queries, assigning them to users or even posting them to other environments they are now able to take advantage of the productive Excel front end for Reports Wand administrators.

Create new report based on existing Report Definitions

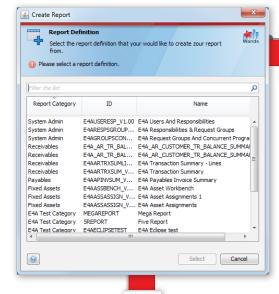

Insert Run

Report

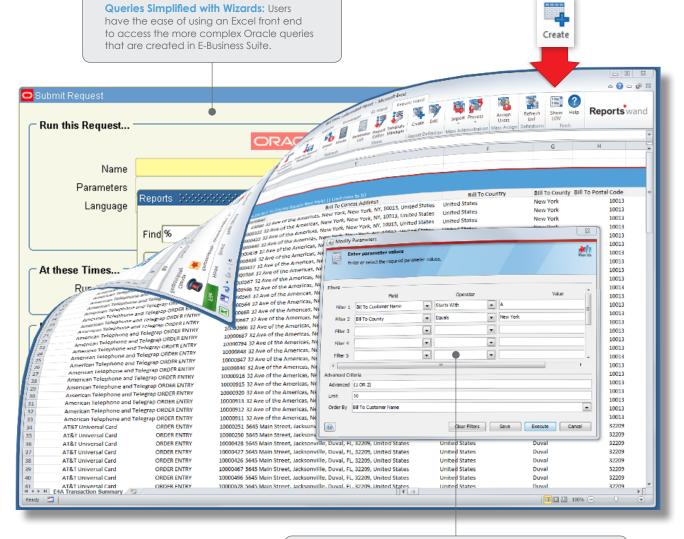

# **FUNCTIONS & POWERFUL DRILL DOWNS**

#### Reports Wand Function Wizard

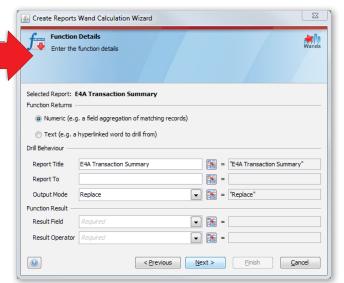

## **Insert Data From Multiple Oracle Queries**

The **Insert Query Function** allows a user to insert a special function into Excel to create drillable cells or return summary totals.

#### **Two Types of Functions**

Functions will return either:

- Text: Users can choose the function to return "Text" such as a hyperlink word that is drillable. For example, "Click Here to Drill to Detail" will then allow users to drill into the underlying records e.g., the detail lines of a particular purchase order.
- 2. Numeric: Alternatively, users have the ability to specify "Numeric" which will return a summary total for matching records. For example, a total number of employees in a particular department.

#### **Drill Down to Detail**

Example of a function that returns a drillable text field. Drill downs are fully configurable and it is possible to drill to detail or drill to related records.

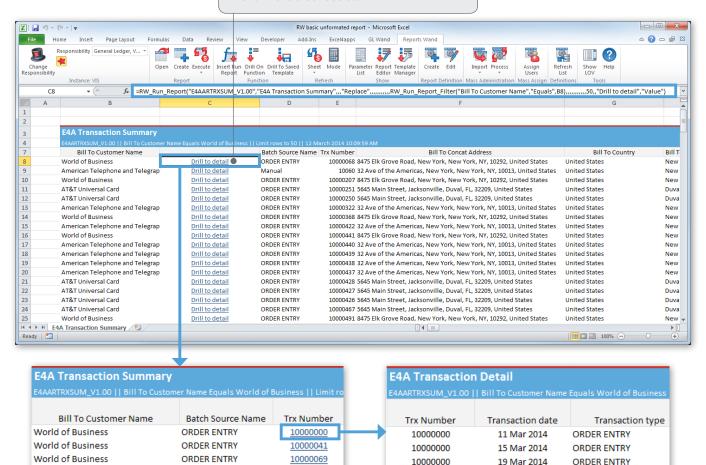

10000068

10000207

Drill to Underlying Detailed Records

World of Business

World of Business

ORDER ENTRY

ORDER ENTRY

Drill to Related Records

23 Mar 2014

27 Mar 2014

ORDER ENTRY

ORDER ENTRY

10000000

10000000

# ORACLE AND EXCEL WORKING TOGETHER

# Powered by Excel Makes it Easy to Communicate with Impact

Advanced users are able to apply the full power of Excel to the report layout and take advantage of all the sophistication available. Using a combination of techniques based on Reports Wand functions and custom report layouts, users will be able to achieve a high degree of customization and meet very specific reporting needs or optimize a specific business process by having access to data in the exact format required. Easily present the data in an actionable format.

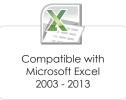

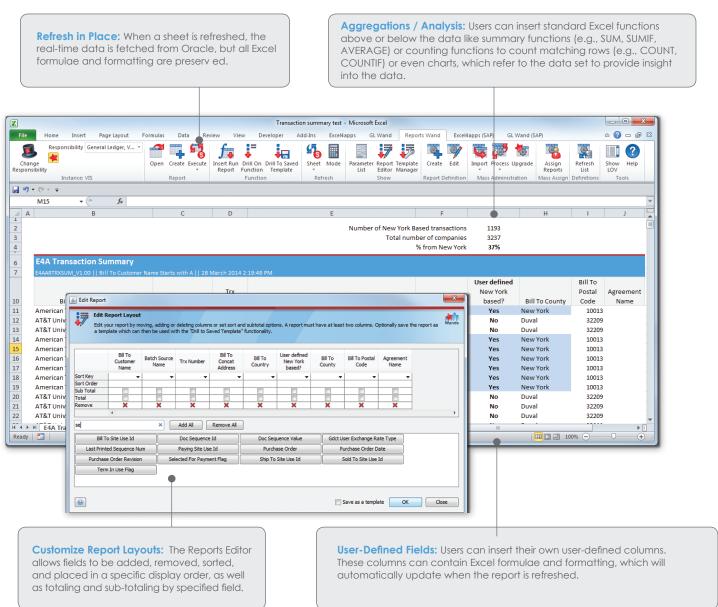

"With Reports Wand, our division controllers can access subledgers to make sure they reconcile with account balances, and the reports are in real-time as opposed to yesterday's data."

Susan Adkison, Business Systems Analyst (a Former Division Controller), Powell Industries

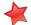

# **RUN QUERY FUNCTION & SECURITY**

# **Run Report Function**

Advanced users can use the Run Report function as a building block for highly flexible reports. The Run Report function can be used to return a summary total from the query or as a link to execute another report based on relative parameters or user-entered values.

| Run Report<br>Function Parameters | Supported Values                                                                                    |
|-----------------------------------|----------------------------------------------------------------------------------------------------|
| ReportID                          | Required reference to the Report Definition (Query) as defined in Oracle                            |
| Title                             | Optional text value                                                                                 |
| Report Type                       | "Sheet" (Native support for "Pivot table" and "Pivot<br>Chart" option is planned in future release) |
| Report To                         | An optional cell reference or range name specifying the location of a predefined report layout      |
| Output<br>Mode                    | "Replace" to overwrite previous rows or "Append" to append rows without deleting previous data      |
| Parameters                        | Required report parameters as defined by report developer                                           |
| Filters                           | Optional criteria on which to filter the results                                                    |
| Advanced                          | And/ors etc                                                                                         |
| Limit                             | Optional number of records to limit the query                                                       |
| Order                             | Optional: to specify a sort order of the results                                                    |
| Result                            | Returns a summary value like a total of the matching records or returns a drillable text field      |

# Example Uses of Reports Wand

- Project expenditure reporting with drill to detail
- Customer/vendor aging or detail analysis with drilldown capabilities to sales/purchase invoices
- Inventory tracking reports (manufacturing process)
- Order tracking reports (sales/distribution process)
- HR reporting
- New products, price changes, invoices
- Extending GL Wand drill downs to other modules

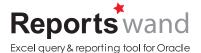

# Oracle E-Business Suite Integration & Security

Reports Wand is pre-integrated with Oracle, which means that it is possible to download the free trial, perform the installation, and begin reporting all within a few minutes. Reports Wand has been designed to leverage existing security configuration within the Oracle environment.

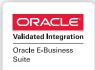

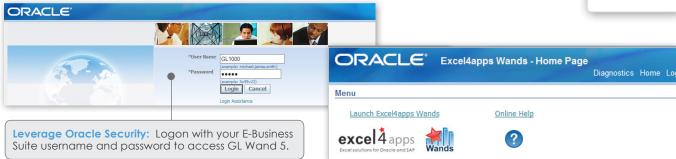

# **ADDITIONAL SOLUTIONS & FREE TRIAL**

In addition to Reports Wand, Excel4apps offers two additional solutions: GL Wand and Budget Wand.

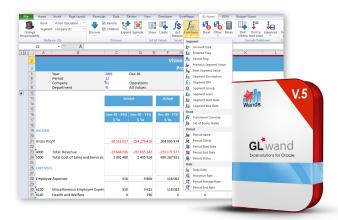

#### GL Wand 5

Excel-based financial reporting solution for Oracle E-Business Suite

GL Wand 5 is a tool for the finance department that delivers immediate business benefits by enabling highly efficient financial reporting, shorter month ends, and faster refreshes and drill downs.

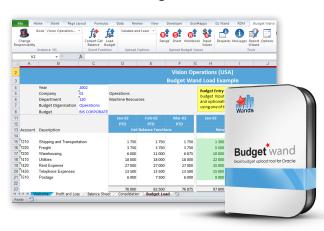

### **Budget Wand 5**

Discover faster budgeting and forecasting cycles with an Excel front end

Use Excel as our front end to Oracle General Ledger Budgeting functionality. Users can meet their important financial budgeting and forecasting requirements, all with minimal setup and support.

## **Start Your Free Trial**

Take advantage of our free 30-day trial for unlimited users for GL Wand, Reports Wand, Budget Wand or all three. With no middleware or data warehouse requirements, you can get started in just three simple steps.

Immediate Download available at: www.excel4apps.com/trialit.

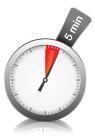

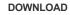

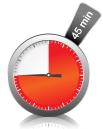

INSTALL

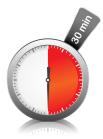

COMPLETE FIRST REPORT

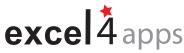

Excel solutions for Oracle and SAP

Excel4apps is a best-in-class provider of Excel-based reporting, inquiry, and budget-loading software for Oracle and SAP. Designed for finance professionals, its award-winning GL Wand, Reports Wand and Budget Wand products easily and securely deliver real-time ERP data using Microsoft Excel® to save reporting time and effort. Excel4apps serves over 17,000 Oracle and SAP users in 62 countries, with offices in Australia, the United States, United Kingdom, United Arab Emirates, Singapore, and South Africa.

#### For More Information

www.excel4apps.com/contact E-mail sales@excel4apps.com

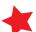

www.excel4apps.com

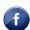

facebook.com/ excel4apps

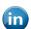

linkedin.com/company/excel4apps

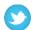

twitter.com/ excel4apps

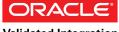

Validated Integration

Oracle E-Business Suite

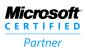

ISV/Software Solutions

© 2014 Excel4apps. All trademarks are the property of their respective owners.

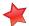